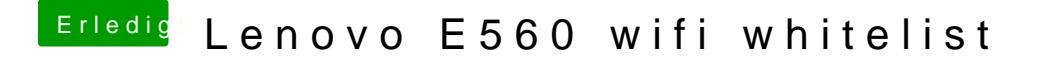

Beitrag von dedalus69 vom 30. März 2018, 17:31

Nein, in verbose mode zeigt nicht weil startet wieder neu aber sieht aus wie ich habe mit HS Installation probiert